## wps  $WPS$

https://www.100test.com/kao\_ti2020/557/2021\_2022\_\_E8\_AE\_A1\_ E7\_AE\_97\_E6\_9C\_BA\_E7\_c98\_557777.htm

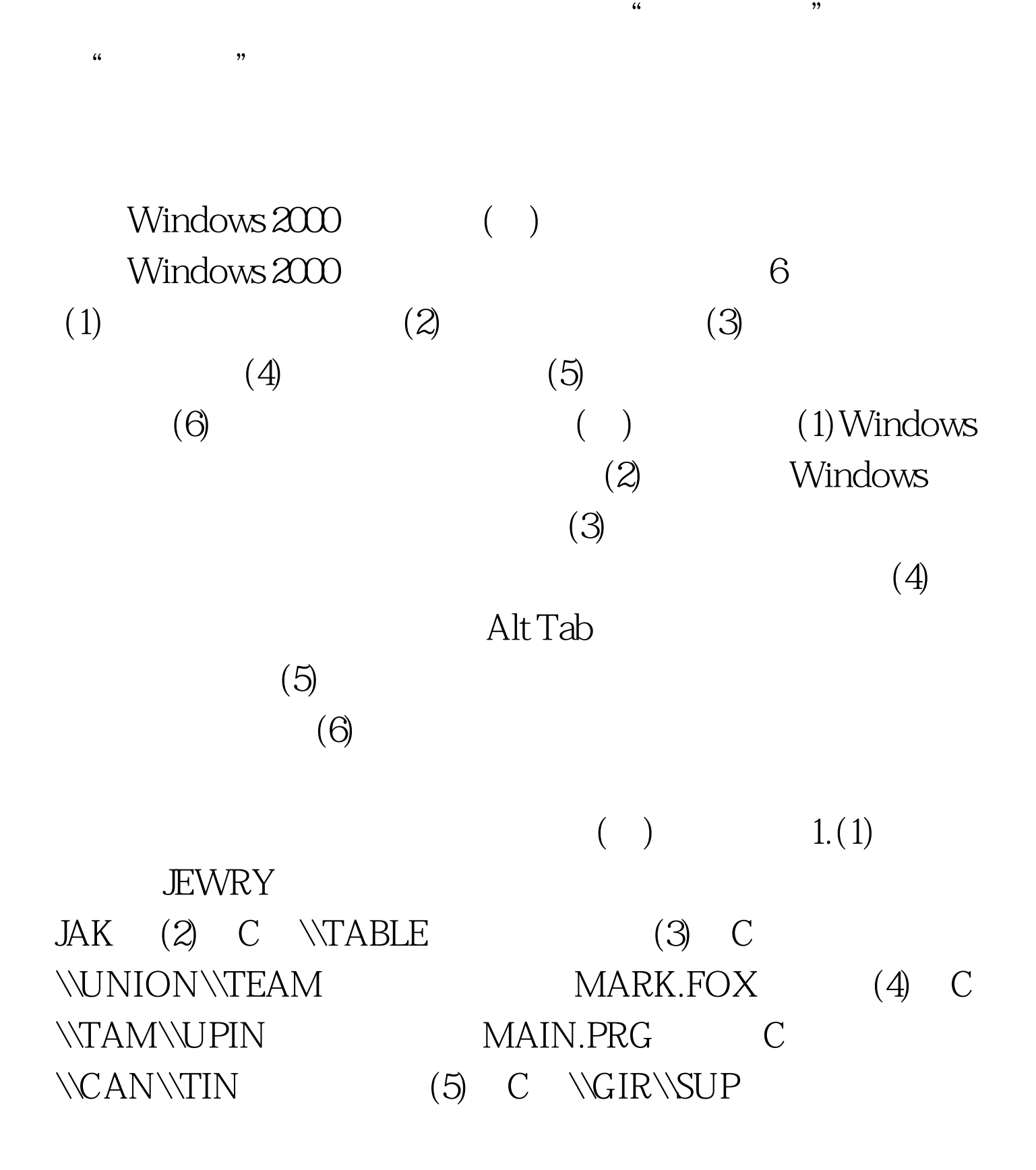

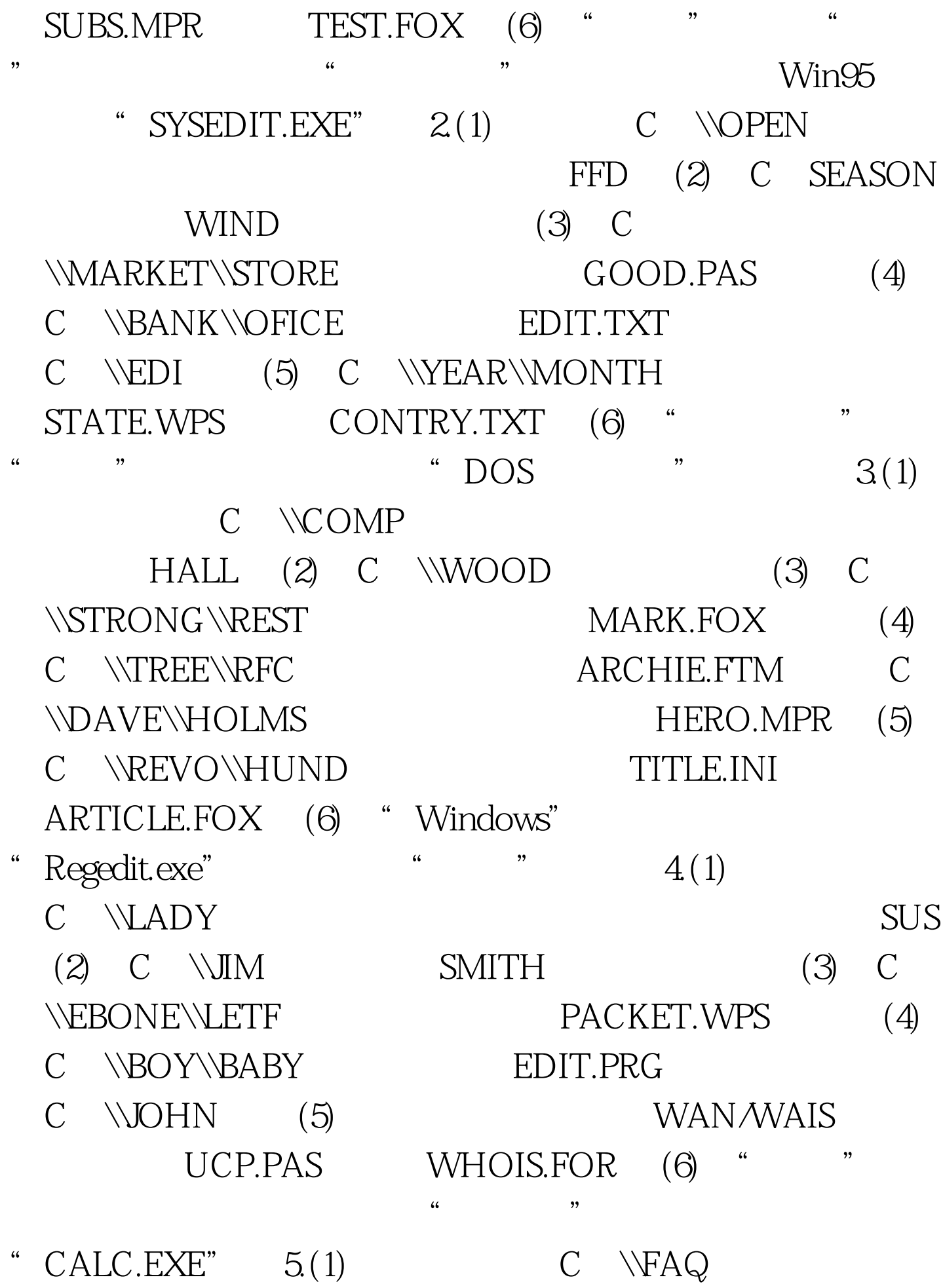

IMHO  $(2)$  C  $\forall$ RC (3) C \\EBONE\\LETF PACKET.COC (4) C \\SLIP\\RFC ARCHIE.FTM C \\DAVE\\HLMS KERB.BAS: (5) C:\\STTF\\PUU FORI.PRT FOR2.PRG (6) " 个快捷方式,命名为"C:",直接指向驱动器C。 6.(1)将考 JEWRY MODEL.FOR BRAVE.PRG (2) TABLE BOXER.CLF (3) UNION GROUP (4) STRUCT LOGICAL.PAS (5) CAN MAIN.PRG GIR (6) KEEN  $7.(1)$  KEEN (2) QEEN NEAR SUNE (3) ZHUN LIUIS.BAK (4) DEER DAIR TOUR.PAS CRY SUMMER TUTOR.BRM (5) CREAM SOUP (6) TESE 8.(1) MICRO SAK.PAS (2) POP PUT  $HUM$  (3) COON FEW RAD.FOR ZUM (4) UEM

MACRO.NEW
(5) MEP PGUP.FIP QEEN NEPA.JEP (6) DAR BIUA.PRG SOFT.BAS 9.(1) JIM\SON AUTO.BPM QURE.MAP (2) TIM LEN WEEN (3) **DEER** ZIIP.FER (4) VOLUE BEER (5) YEAR USER PAPER.BAS XON TITLE.FOR (6) HUND  $100Test$ www.100test.com